#### **TRAIT D'UNION - LE BULLETIN DU**

# **ROTARY CLUB AIGLE**

**N° 209/13.07.18**

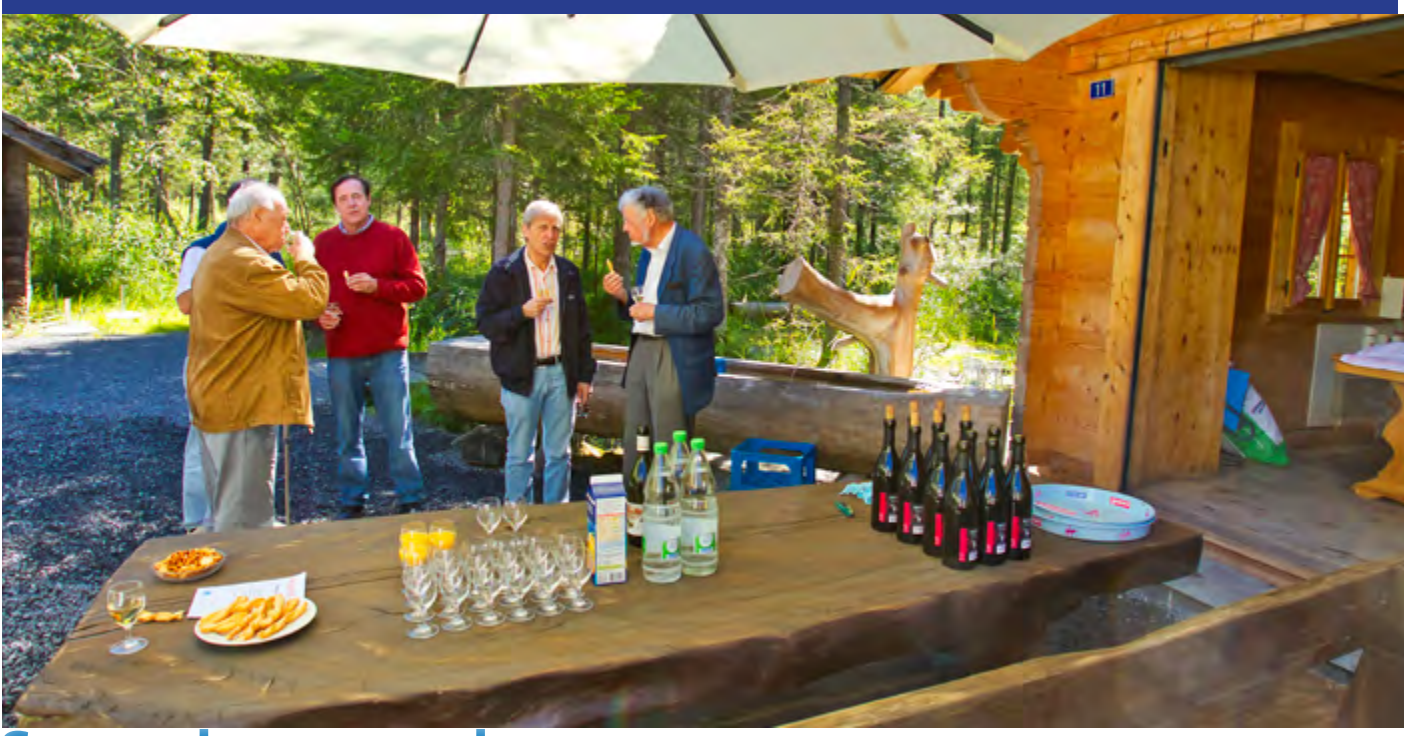

## **Souvenirs, souvenirs**

**T**ous ceux qui ont eu le bonheur d'accepter une fois l'invi-tation de Philippe Grobéty à se rendre en réunion e*xtra muros* aux Domaine des Sources des Diablerets vous le diront, il y a peu d'endroits au monde où l'on se retrouve avec tant de plaisir.

A l'ombre légère des jeunes sapins, proche des gazouillis des sources, un verre de vin frais à la main entouré de tous ses amis rotariens, anticipant un délicieux repas ..., on se prend à rêver.

Vendredi prochain, le 20 août, Philippe sera assisté de son frère, hôtelier aux Diablerets pour accueillir les Rotariens qui voudront nombreux céder à l'appel des Sources.

Philippe Grobéty n'attend pas qu'on s'inscrive, mais ce serait élégant de le faire. Le *site [Internet du club le permet](https://aigle.rotary1990.ch/fr/activities/agenda/89589/extra-muros-dete-les-diablerets)  [simplement](https://aigle.rotary1990.ch/fr/activities/agenda/89589/extra-muros-dete-les-diablerets)*.

#### **Un jeune Glaronais accueilli par le RC Aigle**

**E**mre Erylmaz habite Glaris, où il y a brillamment fréquenté le gymnase. Cette même ville compte un club Rotary qui soutien ce gymnase en encourageant les jeunes étudiants à suivre un stage en Suisse Romande, Emre s'est

#### **EN UN CLIN D'ŒIL**

• Extra-muros des Diablerets au Domaine des Sources le 20 juillet

• Stagiaire glaronais en visite studieuse dans le Chablais

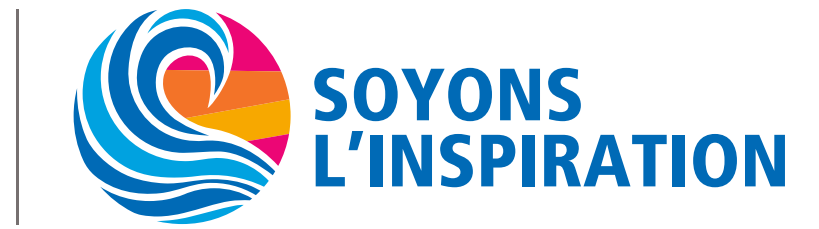

**Rotary** 

http://aigle.rotary1990.ch

senti investi par ce mini-stage linguistique. De club en club, c'est finalement grâce à Georges Frey, actif Rotarien d'Aigle que tout a démarré.

Notre jeune Glaronais a passé deux semaines à Aigle du 2 au 14 juillet. Sa quinzaine romande lui a permis de découvrir des aspects viti-œnologiques chez Henri Badoux SA, et d'enrichir des connaissances touristiques auprès des Rotariens Georges Frey et Christophe Zryd, Past-President.

Après avoir remercié ses hôtes, Emre a présenté devant le club un bref rapport de stage, durant lequel il a révélé ce qu'il avait appris des différentes facettes des métiers de la vigne et de l'eonologie.

En cave, il a pratiqué la mise en bouteilles de différents types de vins tels que des rosés, blanc de noir et divers rouges, il a également participé à la préparation des Chasselas ( assemblages ) en vue des mises en bouteilles du prestigieux « Aigle Les Murailles » de la cave Badoux. Quelques secrets sont sorti de la bouche du stagiaire: il a ainsi admis avoir procédé au « sucrage », ce qui — on l'imagine facilement — a déclenché le rire généreux de l'assemblée… ! Lui n'a pas vraiment compris pourquoi…. !

Mais l'assemblée non plus, puisque les pros le savent bien, c'est une opération courante en vue de la préparation du vin de base pour élaborer le prestigieux « Murailles Brut »

Emre aura également visité les différents sites de vinification de la maison et quelques vignes, il aura reçu du chef de cave une présentation détaillée des bases de la formation professionnelle, très particulière et méconnue.

Pour conclure, la Maison Badoux s'est dite très heureuse d'avoir pu offrir à Emre ces quelques jours très représentatifs de ses activités, de ses fameux crus aiglons et surtout **RÉUNION DU 13 JUILLET 2018 LA COURONNE, YVORNE** *Présidence :* Hans-Ruedi Gerber *Bulletinier :* Daniel Dufaux *Présences à l'extérieur* Aucune annoncée *Rot. visiteurs-invités, MM :* Emre Erylmaz, invité du club Jean-Marie Schlaubitz, inv. de Ph. Grobéty *Apéritif :* Offert par le club *Taux de présence :* 59%

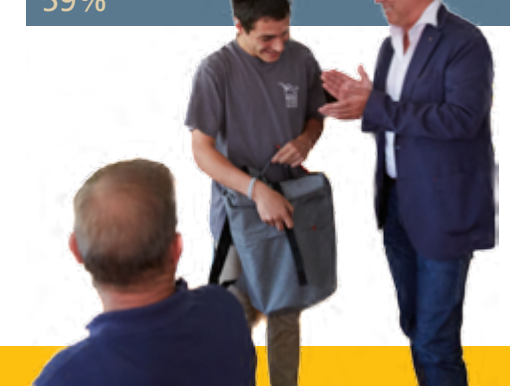

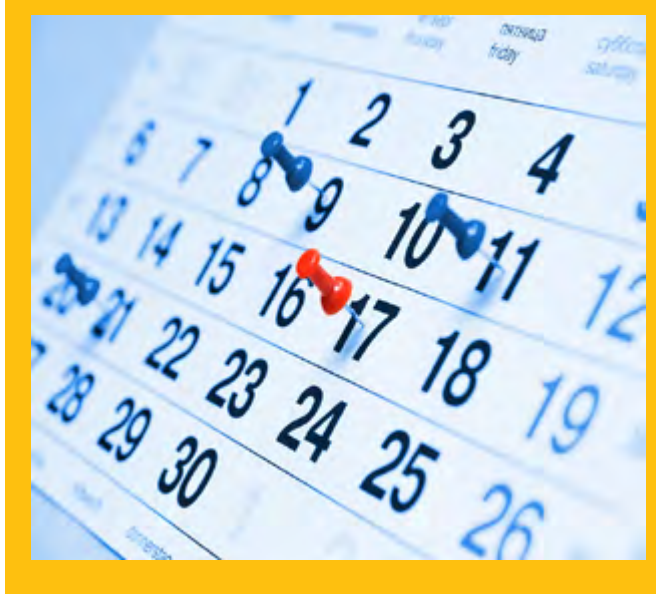

# **A VOTRE AGENDA**

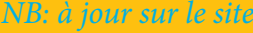

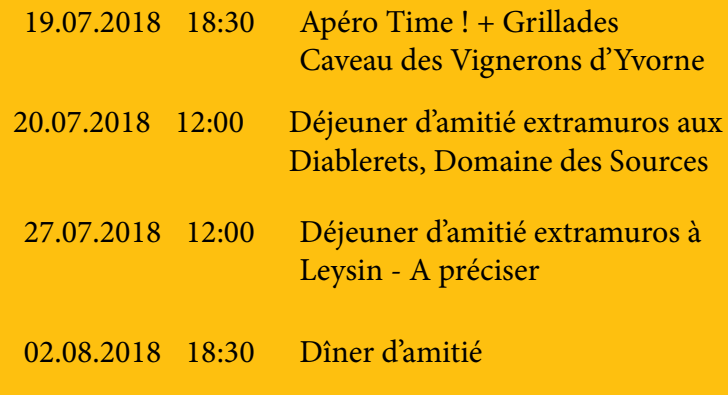

de la magnifique région où elle exerce sa noble activité.

Tous lui souhaitent plein succès pour la suite de sa carrière… /DD

#### **TOUTES LES INFORMATIONS DE MON CLUB EN QUELQUES CLICS - Le Rotary Club Management System**

Le site Internet des clubs Rotary<br> **L**offre désormais une amélioration notable quant à la manière de s'y connecter, quel que soit l'outil utilisé:

La connexion n'est possible qu'avec son adresse e-mail, privée ou professionnelle — les «noms d'utilisateur» précédents ne sont plus valides — et le précédent mot de passe. Les clés d'accès peuvent être enregistrée permettant de rester connecté automatiquement sans entrer à chaque fois adresse mail et mot de passe (Pour en savoir plus, *[cliquez ici\)](http://www.rotary1990.ch/documents/download/125533/f-loginprocessjpg?p=9053d565f7cf596ebe32e643a2c8a02f).*

Ceux qui ont oublié leur mot de passe peuvent trouver la procédure de récupération *[sur Internet en cliquant là](http://www.rotary1990.ch/documents/download/125535/f-demandemotdepassejpg?p=0e8c343d92f1cab1018770a6b641d056)* ...

#### **Disparition de l'application Rotary CH-FL**

**Les propriétaires de smartphones** regrettent peut-être la disparition de l'application Rotary spécialisée, mais

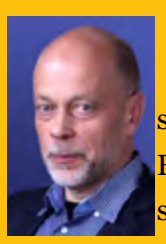

**L**'initiative globale pour l'éradication de la polio est un des phares de l'action du Rotary. Le club Rotary d'Aigle s'y implique à son échelle. L'avocat de la cause, Me Christian Favre, participe aux réunions annuelles du comité du district et s'efforce de renseigner les membres du club sur l'évolution de la cause. On peut également s'informer directement — en anglais — **ON À SAVOIR**<br>**EXAMPLE :** Territoire di Territoire de la polio est un

auprès de l'organisation faîtière la *[Global Polio Eradication Initiative](http://polioeradication.org/who-we-are/)*.

L'Initiative mondiale pour l'éradication de la poliomyélite, installée à Genève, est un partenariat public-privé mené par les gouvernements nationaux avec cinq partenaires - l'OMS, le Rotary International, les US Centers for Disease Control (CDC), le Fonds des Nations Unies pour l'enfance. et la Fondation Bill & Melinda Gates.

#### **ANNIVERSAIRES DU MOIS**

- Christian Favre MD . . . . . . . . . . . . . 10.07
- René Vaudroz . . . . . . . . . . . . . . . . . 22.07

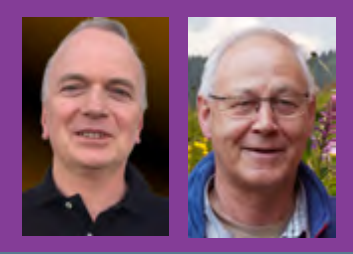

### **PENSÉE DU JOUR (À CHOIX)**

*Pour Voltaire:* Pour avoir de l'âme, il faut avoir du goût

*Vauvenargues qui ne l'a pas compris comme ça réplique:* Il faut avoir de l'âme pour avoir du goût

pas d'inquiétude, il est facile de la remplacer par l'installation d'icônes d'accès sur l'écran d'accueil de l'appareil.

Selon le type d'appareil, deux procédures sont proposées sur internet. Cliquez sur votre favorite pour en savoir plus.

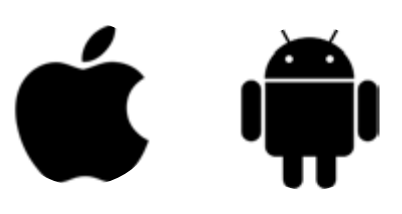

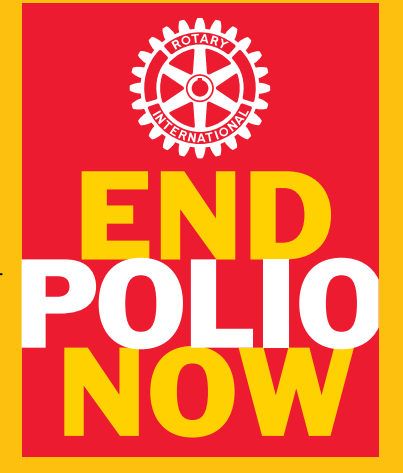